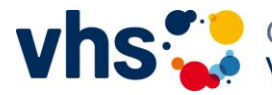

Gemeinsam für mehr Bildung<br>Volkshochschulverband Baden-Württemberg

Raiffeisenstraße 14 70771 Leinfelden-Echterdingen

Tel.: 0711 75900-0 Fax: 0711 75900-41 www.vhs-bw.de

## **Informationen zum Webkonferenzsystem edudip**

## **Technische Hinweise zur Online-Sitzung**

Wir verwenden für die Online-Sitzung das Webkonferenz-Tool Edudip, das in die vhs.cloud integriert ist.

Edudip ist nur kompatibel mit Browsern, welche die Technologie HTML5 (WebRTC) unterstützen. Mit folgenden Browsern können Sie an der Webkonferenz teilnehmen:

- Chrome (Windows, macOS, Linux)
- Firefox (Windows, macOS, Linux)
- Edge auf Chromium-Basis in der neusten veröffentlichten Version, Stand 15.01.2020 (ab Windows 10, macOS)
- Safari (macOS bei aktuellem Betriebssystem, auf iPads ab iOS 13)

Wichtig: Bitte aktualisieren Sie Ihren Browser, falls dieser nicht über die aktuellste Version verfügt!

## **Mit mobilen Endgeräten an der Online-Sitzung teilnehmen**

Bei mobilen Endgeräten mit dem Betriebssystem Android sind unterschiedliche Betriebssystem-Versionen installiert und dementsprechend unterschiedliche Versionen der Browser vorhanden, sodass eine pauschale Aussage schwierig ist.

Auf folgender Webseite können Sie sich über die Funktionsfähigkeit Ihres Geräts informieren: <https://edudip.zendesk.com/hc/de/articles/360002725654-Technische-Voraussetzungen>

Wir empfehlen Ihnen an dieser Stelle an der Sitzung mit einem Laptop oder einem PC teilzunehmen, da Sie sich dann auch aktiv beteiligen können.

## **Aktive und passive Teilnahme an Webkonferenzen**

In Edudip kann zwischen einem aktiven und passiven Teilnehmenden unterschieden werden.

Nehmen Sie aktiv an der Webkonferenz teil, so können Sie Ihr Mikrofon und Ihre Kamera freigeben und von den anderen Teilnehmenden gesehen und gehört werden. Bei einer passiven Teilnahme können Sie zwar alle Aktivitäten im Webkonferenzraum mitverfolgen, sich jedoch nicht aktiv beteiligen und mit Kamera und Mikrofon zur Webkonferenz zuschalten. In diesem Fall verfolgen Sie die Konferenz nur per Videostream.

**Hinweis zum Videostream:** Mit den Browsern IE und Edge (ab Windows 8) und Safari (iOS, macOS) ist eine aktive Teilnahme an der Webkonferenz NICHT möglich, sondern Sie können die Online-Sitzung nur über einen Videostream verfolgen.